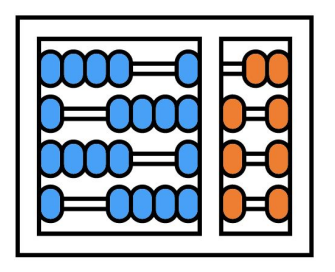

#### Instituto de Computação

UNIVERSIDADE ESTADUAL DE CAMPINAS

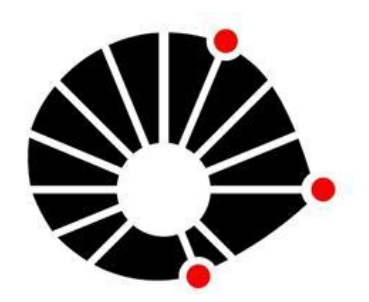

# Organização Básica de computadores e linguagem de montagem

#### **Linguagem de montagem para a arquitetura RV32I**

#### **Prof. Edson Borin**

https://www.ic.unicamp.br/~edson Institute of Computing - UNICAMP

## Recap: Geração de código

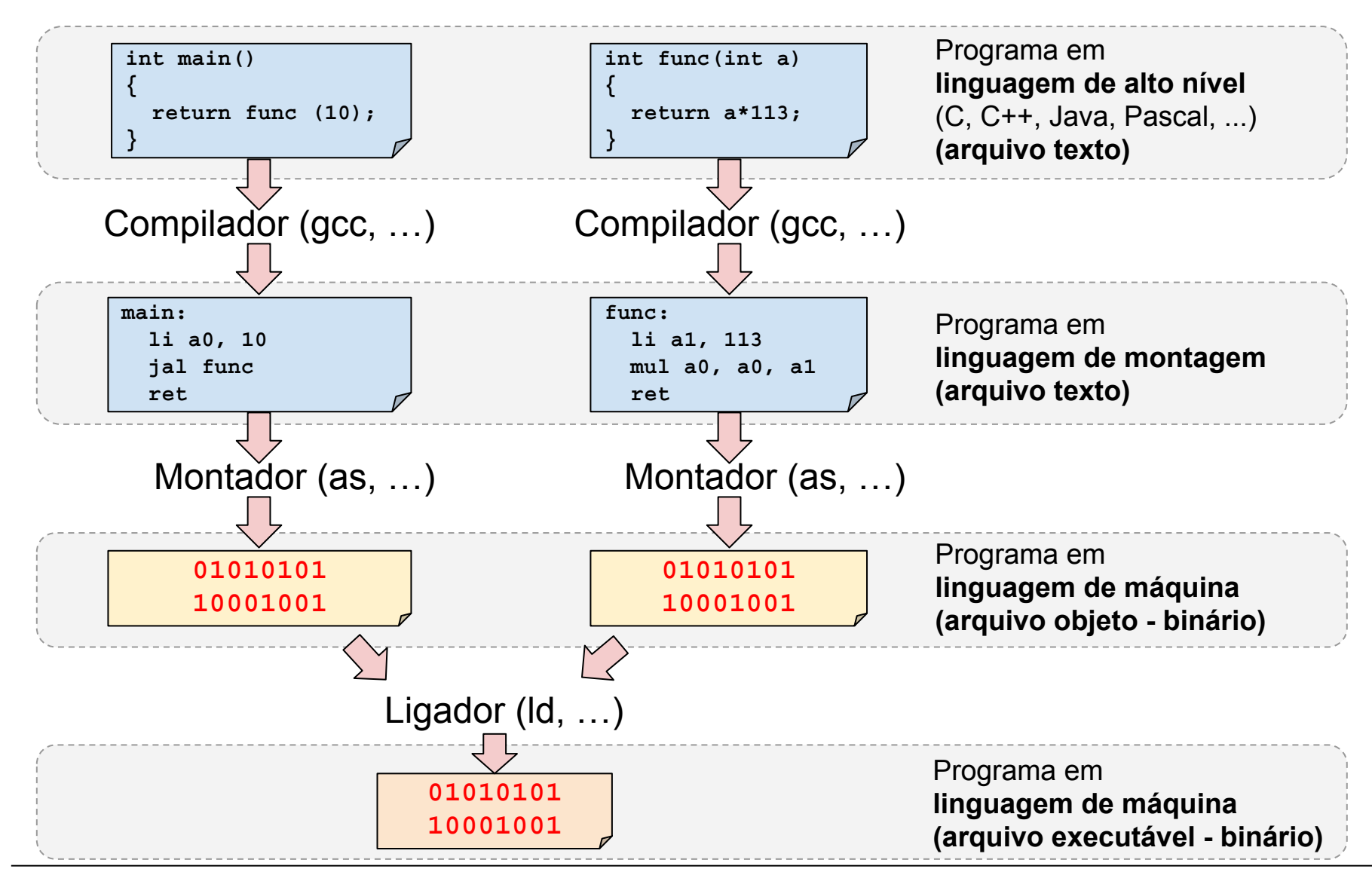

Linguagem de montagem do RV32IM – Prof. Edson Borin - UNICAMP

# Recap: Ling. de montagem e o Montador

- Montador
	- Ferramenta que converte programa em linguagem de montagem para linguagem de máquina
	- Em inglês: Assembler
- Linguagem de montagem
	- Linguagem simbólica => **texto**
	- o Em inglês: Assembly language

# Agenda

- **● Sintaxe da linguagem de montagem**
- Comentários
- Instruções de montagem
- Valores imediatos e símbolos
- Rótulos
- Contador de localização
- Diretivas de montagem

- Programas em linguagem de montagem possuem:
	- **○ Rótulos**;
	- **○ Instruções de montagem**;
	- **○ Diretivas de montagem**;
	- **○ Comentários**.

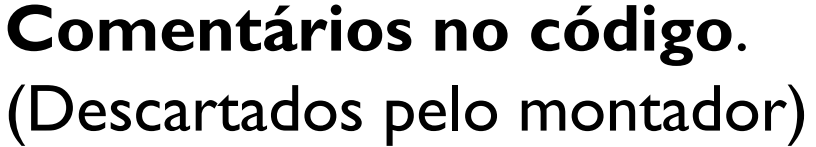

# Comentários após # o símbolo "cerquilha"

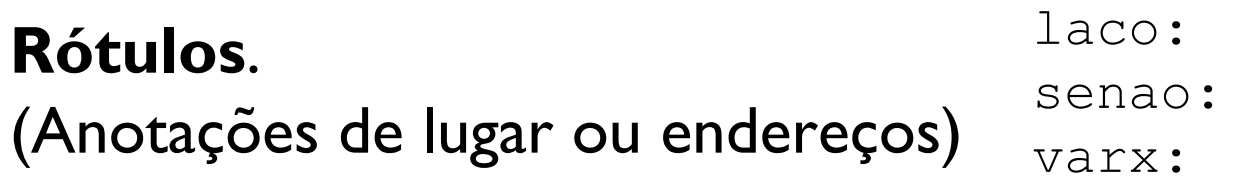

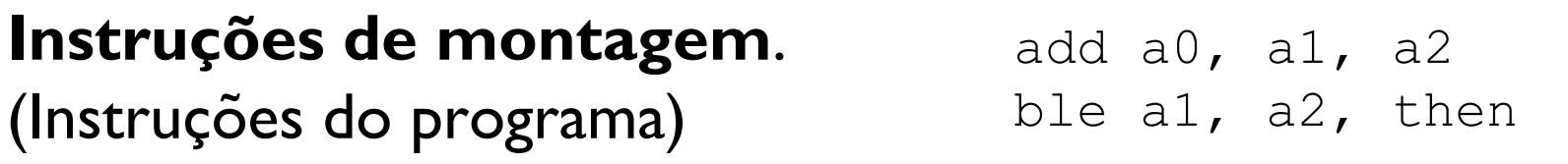

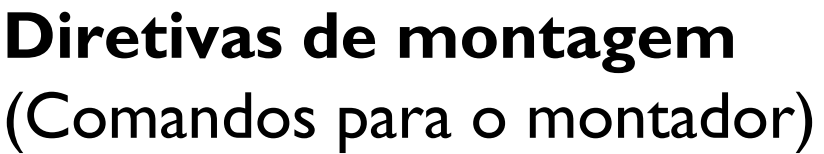

.word 0x100 .byte 0xe .section .data

O montador da GNU usa um pré-processador para remover os comentários e espaços em branco extras.

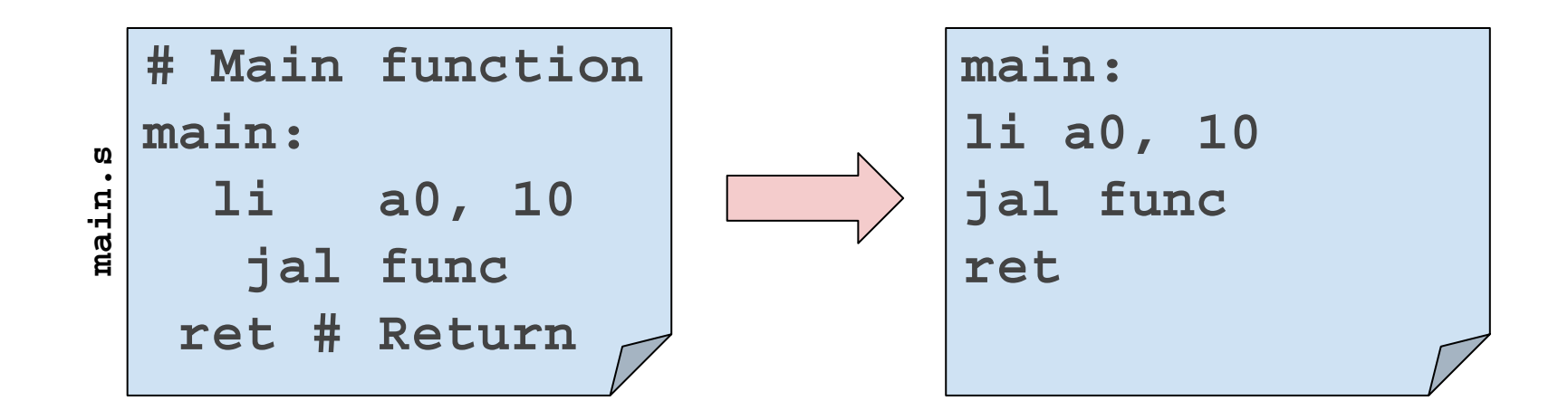

Após a remoção dos comentários, a sintaxe da linguagem de montagem pode ser resumida com a seguinte expressão regular:

#### PROGRAM -> LINES

- LINES -> LINE ['\n' LINES]
- LINE -> [<label>] [<instruction>] |

#### [<label>] [<directive]

Exemplos de linhas válidas e inválidas:

LINE -> [<label>] [<instruction>] | [<label>] [<directive]

#### Linhas válidas

```
sub a1, a2, a3
x: .word 10 # Variável x
y:
.byte 2
# Comentário sozinho
then: add a0, a1, a2 # soma
```
#### Linhas inválidas

```
x: y:
add a0, a1, a2 .word 10
.byte 2 .word 10
add a0, a1, a2 then:
add a0, a1, a2 sub a1, a2, a3
```
Linguagem de montagem do RV32IM – Prof. Edson Borin - UNICAMP

# Agenda

- Sintaxe da linguagem de montagem
- **● Comentários**
- Instruções de montagem
- Valores imediatos e símbolos
- Rótulos
- Contador de localização
- Diretivas de montagem

**10**

#### Comentários

Comentários são anotações no código.

- São descartados pelo pré-processador do montador.
- 2 tipos: Comentários de linha e multi-linha

#### Comentários

#### **Comentários de linha (GNU Assembler)**.

- Delimitado por um caractere de comentário de linha  $\circ$  # no caso do RV32I
- Tudo entre a primeira ocorrência de '#' e o fim da linha é considerado comentário.
- Exemplo (comentários destacados em vermelho)

```
sub a1, a2, a3 # subtrai x de y
### Variável x ###
x: .word 10
# add a0, a1, a2 # soma z e y
```
**12**

#### Comentários

#### **Comentários multi-linha (GNU Assembler)**.

- Delimitado pelos pares de texto  $/* e * /$ 
	- Similar a comentários na linguagem C
- Exemplo (comentários destacados em vermelho)

```
x: .word 10 /* Variável x */
/* Rotina trunc42: 
    Entrada: valor a ser truncado em a0
    Retorno: se a0 >= 42 então: 42, 
              senão: a0
*/
trunc42:
```
# Agenda

- Sintaxe da linguagem de montagem
- Comentários
- **● Instruções de montagem**
- Valores imediatos e símbolos
- Rótulos
- Contador de localização
- Diretivas de montagem

**14**

- Instruções de montagem são as instruções do programa
	- São codificadas como texto
- Instruções de montagem são traduzidas para instruções de máquina pelo montador
	- Exemplo:

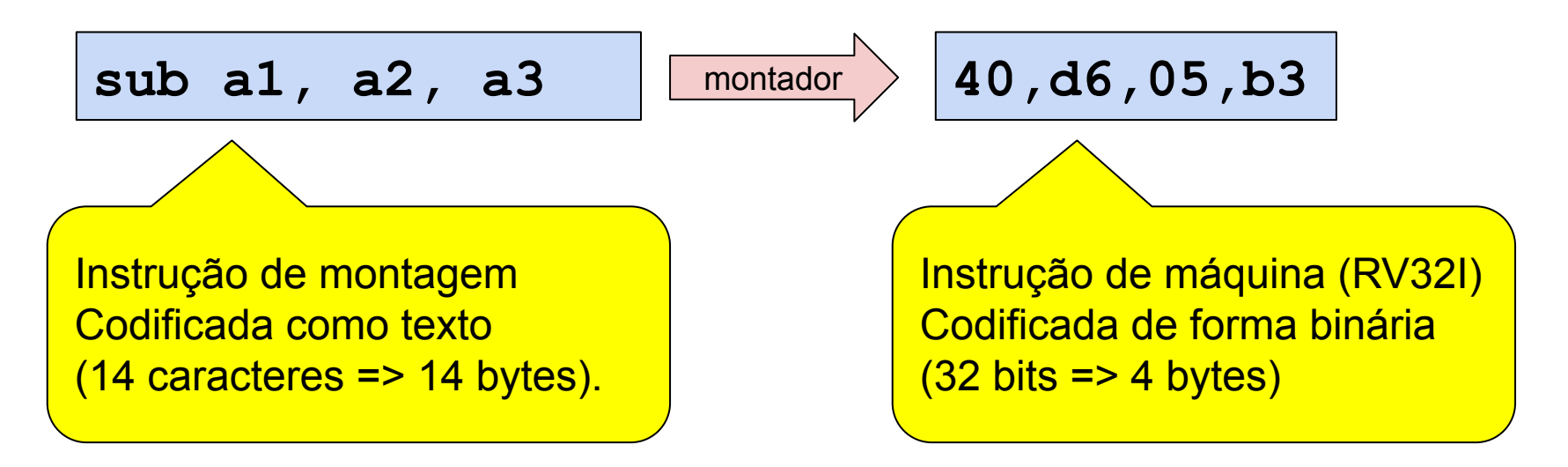

Linguagem de montagem do RV32IM – Prof. Edson Borin - UNICAMP

Instruções de montagem são traduzidas para instruções de máquina pelo montador

- Geralmente uma instrução de montagem é traduzida para uma instrução de máquina.
- **Pseudo-instruções** são instruções em linguagem de montagem que não existem na linguagem de máquina.
	- São traduzidas pelo montador para uma ou mais instruções de máquina. Exemplo:

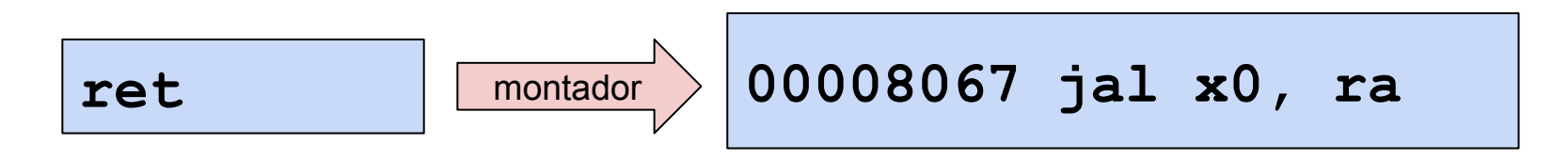

Instruções de montagem são traduzidas para instruções de máquina pelo montador

- Geralmente uma instrução de montagem é traduzida para uma instrução de máquina.
- **Pseudo-instruções** são instruções em linguagem de montagem que não existem na linguagem de máquina.
	- São traduzidas pelo montador para uma ou mais instruções de máquina. Exemplo:

**la a1, x**

**00000597 auipc a1,0x0** montador **00858593** addi a1, a1, 8

Sintaxe de instruções de montagem RV32I

- Mnemônico + parâmetros (operandos)
- Mnemônico identifica a operação
	- Ex:  $add \equiv > soma$

**18**

Parâmetros das instruções de montagem RV32I:

- $\bullet$  lab: Símbolos (p.ex: nomes de rótulos)
- imm: Constantes numéricas
- rs1, rs2, rd: Registradores
	- $\circ$  Nome oficial ( $\times$ 0- $\times$ 31) ou apelidos

| x0   | x1  | x2 | x3          | x4 | x5 | x6                                          | x7 | x8              | x9 |               | $x10$   $x11$   $x12$ |     | x13 | x14            | $\vert$ x15 $\vert$ |
|------|-----|----|-------------|----|----|---------------------------------------------|----|-----------------|----|---------------|-----------------------|-----|-----|----------------|---------------------|
| zero | ra  | sp | $_{\rm gp}$ | tp | t0 | t1                                          | t2 | s0              | s1 | a0            | a1                    | a2  | a3  | a <sub>4</sub> | a5                  |
| x16  | x17 |    | x18   x19   |    |    | $\vert$ x20 $\vert$ x21 $\vert$ x22 $\vert$ |    | x23   x24   x25 |    | $1 \times 26$ | x27                   | x28 | x29 | x30            | x31                 |
|      | a8  | s2 | s3          | s4 | s5 | s6                                          | s7 | s8              | s9 | s10           | s11                   | t3  | t4  | t5             | t6                  |

 $RV32IM$  registers (prefix x) and their aliases

Main control status registers

|                    |            |     |  | $CSRs:$   mtvec   mepc   mcause   mtval   mstatus   mscratch |  |
|--------------------|------------|-----|--|--------------------------------------------------------------|--|
| Fields of mstatus: | mie   mpie | mip |  |                                                              |  |

Parâmetros das instruções de montagem RV32I:

- $\bullet$  lab: Símbolos (p.ex: nomes de rótulos)
- *imm:* Constantes numéricas
- rs1, rs2, rd: Registradores  $\circ$  Nome oficial ( $\times$ 0- $\times$ 31) ou apelidos
- Exemplos de instruções de montagem

```
sub a1, a2, a3
addi a0, a1, 12
la a0, xret
```
• Cartão de referência com resumo das principais instruções

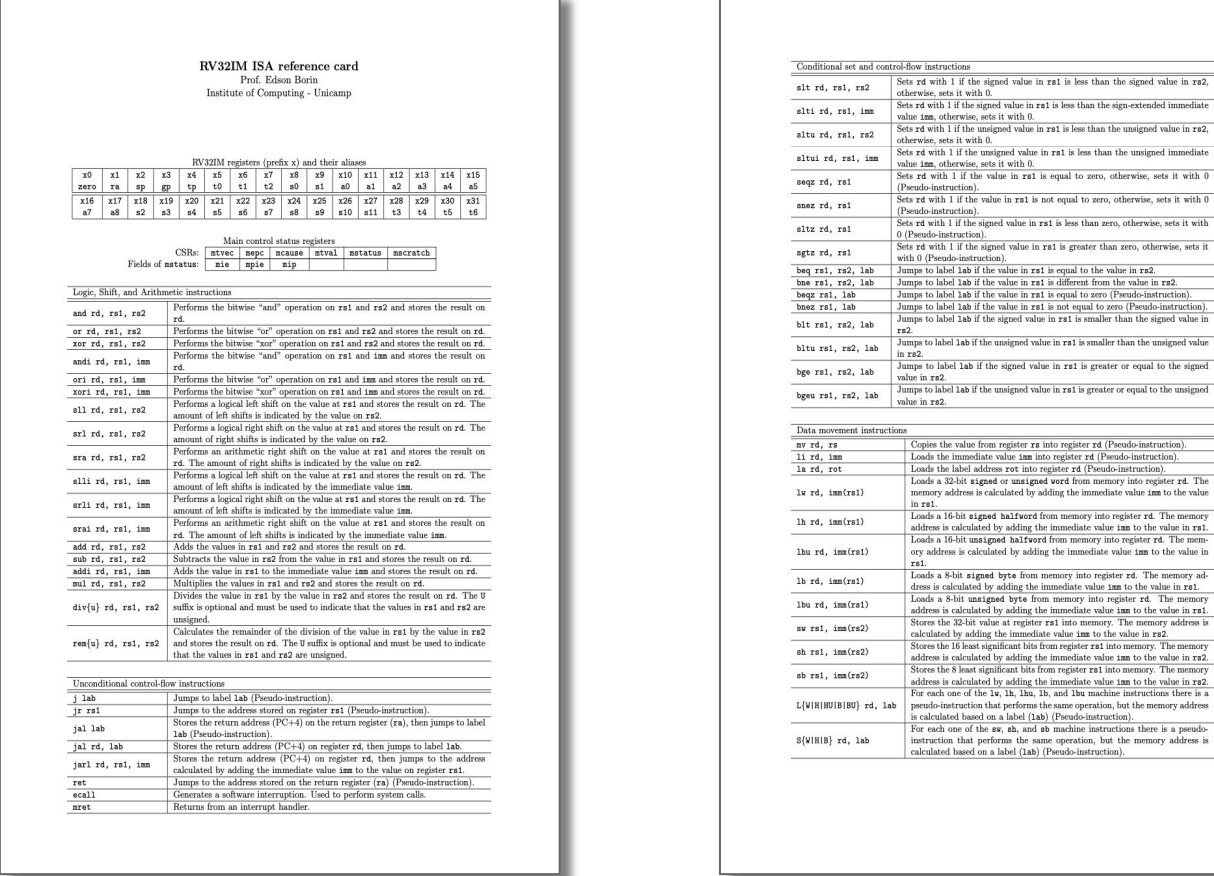

Linguagem de montagem do RV32IM – Prof. Edson Borin - UNICAMP

om the value in rs2. For (Pseudo-instruction).<br>to zero (Pseudo-instruction).

edo-instruction). emory into register rd. The

imm to the value in rs1.

but the memory address is

Logic, Shift, and Arithmetic instructions

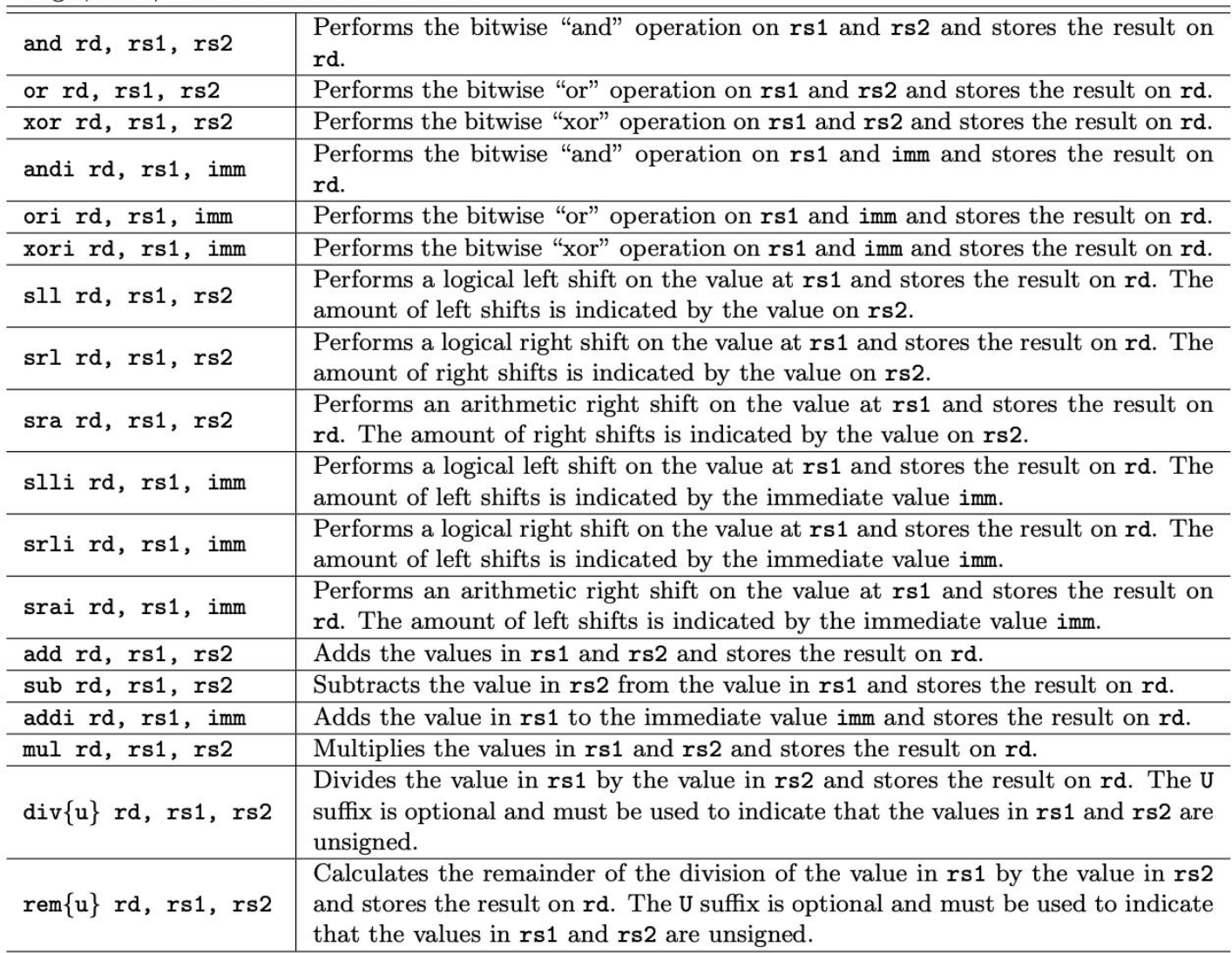

Linguagem de montagem do RV32IM – Prof. Edson Borin - UNICAMP

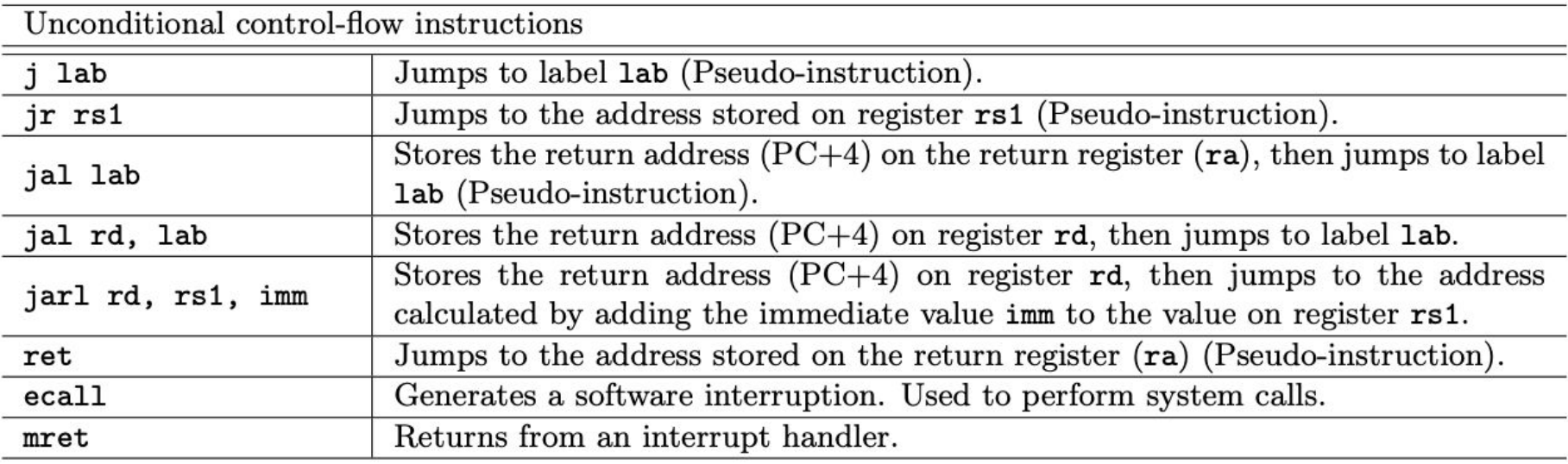

Conditional set and control-flow instructions

![](_page_23_Picture_15.jpeg)

#### Linguagem de montagem do RV32IM – Prof. Edson Borin - UNICAMP

![](_page_24_Picture_12.jpeg)

Linguagem de montagem do RV32IM – Prof. Edson Borin - UNICAMP

# Agenda

- Sintaxe da linguagem de montagem
- Comentários
- Instruções de montagem
- **● Valores imediatos e símbolos**
- Rótulos
- Contador de localização
- Diretivas de montagem

Valores **imediatos** são valores numéricos.

- São codificados na própria instrução quando usados como parâmetro de instruções de montagem
- Exemplos:

![](_page_26_Picture_60.jpeg)

Valores **imediatos** são valores numéricos.

- Podem ser usados em diretivas também
- Exemplos:

**.set temp, 100 .word 10 .byte 'a'**

**Símbolos** são "nomes" que são associados a valores numéricos.

- A **tabela de símbolos** é a estrutura de dados que mapeia os nomes dos símbolos nos valores.
- O montador transforma rótulos em símbolos e os armazena na tabela de símbolos.
	- O símbolo criado é associado a um endereço que representa a posição do rótulo no programa

Nomes podem ser usados como parâmetro em algumas diretivas e instruções de montagem.

● Exemplo:

```
x: .word 10 # Rótulo x: define o símbolo x
.set temp, 100 # Diretiva .set define um símbolo
la a0, x # carrega endereço de x em a0
li a1, temp # carrega a constante temp em a1
y: .word x # Inicia o conteúdo da variável y
             # com o endereço da variável x
```
# Agenda

- Sintaxe da linguagem de montagem
- Comentários
- Instruções de montagem
- Valores imediatos e símbolos
- **● Rótulos**
- Contador de localização
- Diretivas de montagem

- Rótulos são marcadores no código que serão convertidos em endereços pelo montador.
- O montador da GNU para RV32I aceita dois tipos de rótulos:
	- Rótulos simbólicos; e
	- Rótulos numéricos

**32**

- **Rótulos simbólicos** são convertidos para símbolos e adicionados na tabela de símbolo.
	- Usados geralmente para anotar a posição (endereço) de variáveis globais e rotinas do código.
- A sintaxe de um rótulo simbólico é uma palavra com letras, dígitos numéricos e underscore '\_' terminada com o caractere ":"
	- Não pode começar com dígito numérico (similar a nome de variáveis em C)

- A sintaxe de um rótulo simbólico é uma palavra com letras, dígitos numéricos e underscore '\_' terminada com o caractere ":"
	- Não pode começar com dígito numérico (similar a nome de variáveis em C)

![](_page_33_Figure_3.jpeg)

![](_page_33_Figure_4.jpeg)

Linguagem de montagem do RV32IM – Prof. Edson Borin - UNICAMP

• A sintaxe de um rótulo simbólico é uma palavra com letras, dígitos numéricos e underscore '\_' terminada com o caractere ":"

![](_page_34_Figure_2.jpeg)

- **Rótulos numéricos** são rótulos locais úteis para referenciar trechos de código próximos.
	- Eles são referenciados de forma relativa e um rótulo numérico pode ter o mesmo nome que outros rótulos numéricos no mesmo arquivo.
- A sintaxe de um rótulo numérico é um dígito numérico seguido do caractere ":"

Exemplos de rótulos numéricos **1: 2: 1: 8:**
# Rótulos

**• Referências para rótulos numéricos devem** incluir o dígito que identifica o rótulo e um sufixo que indica se é uma referência para o próximo rótulo numérico (f: forward) ou para o anterior (b: backward).

Exemplos de referências para rótulos numéricos

```
1: 
beq a0, zero, 1f # Retorna da função
beq a0, a1, 1b # Salta para trás
1:
ret
```
# Rótulos

#### Exemplo com rótulos **simbólicos** e **numéricos**

```
# Pow function -- computes a^b
# Inputs: a0=a, a1=b
# Output: a0=a^b
pow:
  mv a2, a0 # Saves a0 in a2
  li a0, 1 # Sets a0 to 1
1:
 beqz a1, 1f \qquad # If a1 = 0 then done
  mul a0, a0, a2 # Else, multiply
  addi a1, a1, -1 # Decrements the counter
   j 1b # Repeat
1:
   ret
```
# Agenda

- Sintaxe da linguagem de montagem
- Comentários
- Instruções de montagem
- Valores imediatos e símbolos
- Rótulos
- **● Contador de localização**
- Diretivas de montagem

O **contador de localização** (location counter) é um contador interno do montador que auxilia no processo de atribuir endereços às instruções e símbolos.

• Ele contém o endereço da próxima posição livre de memória, ou seja, a posição onde será montado o próximo elemento do programa. Cada seção do programa tem seu próprio contador de localização e todos são iniciados com zero no início do processo de montagem.

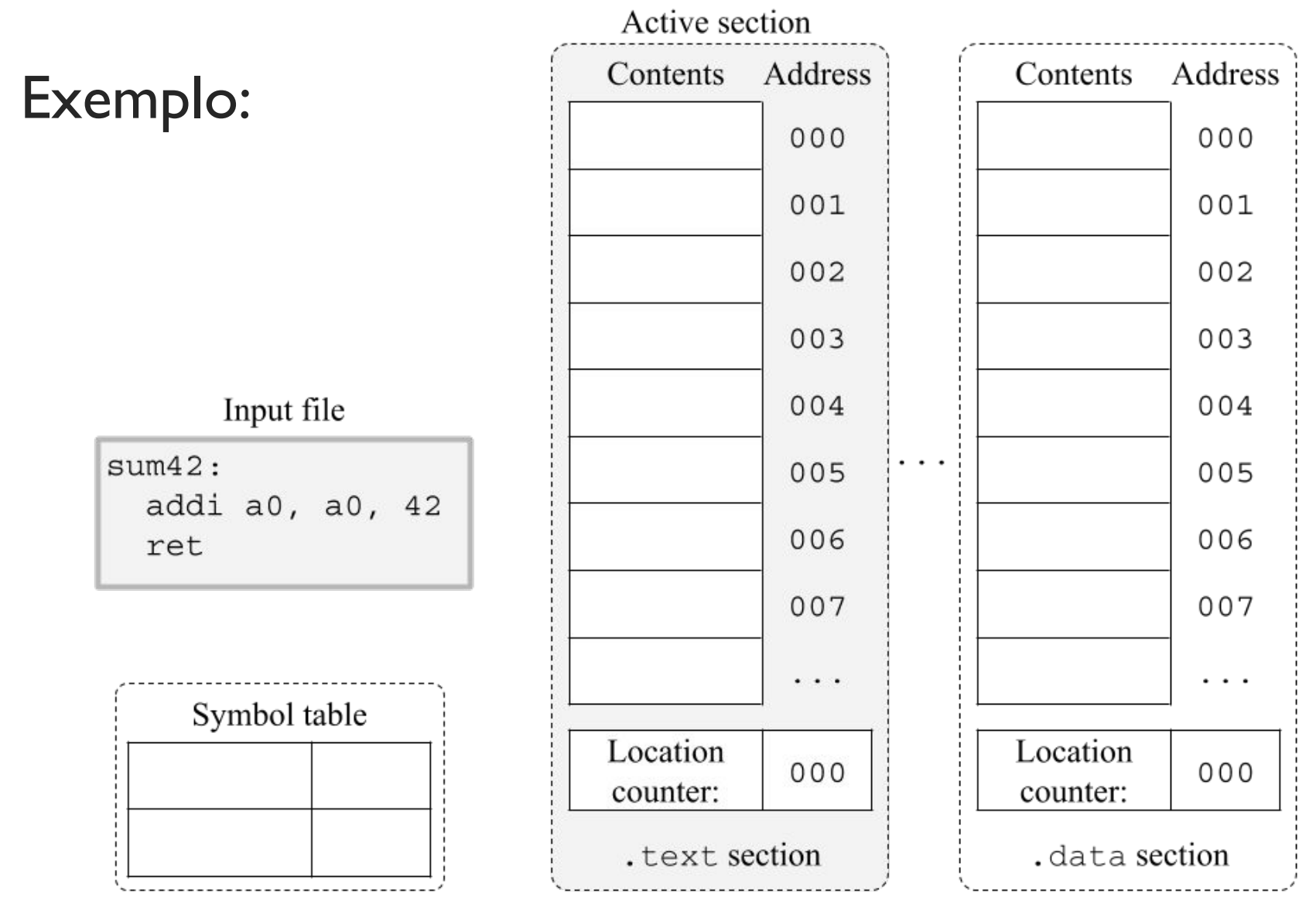

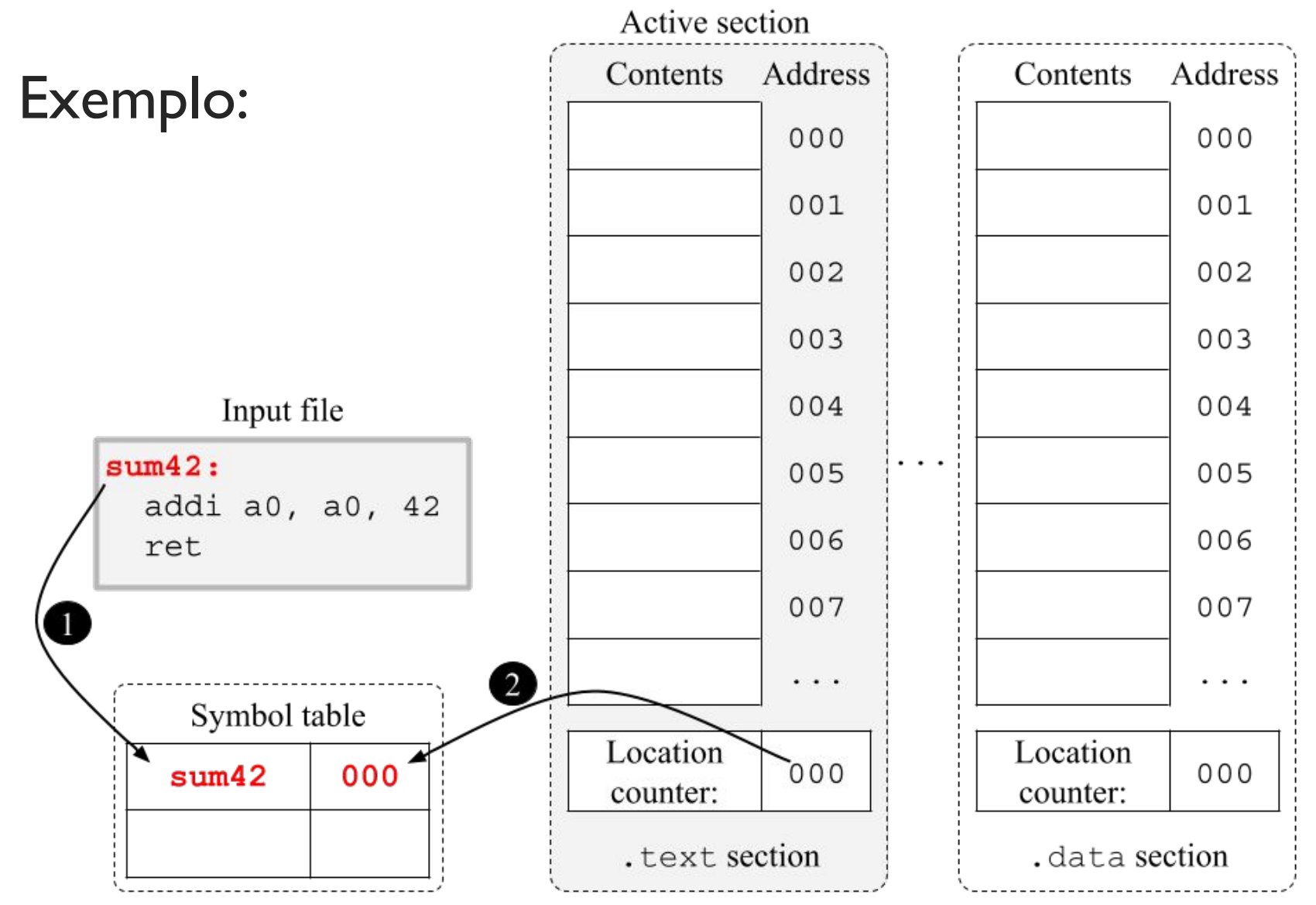

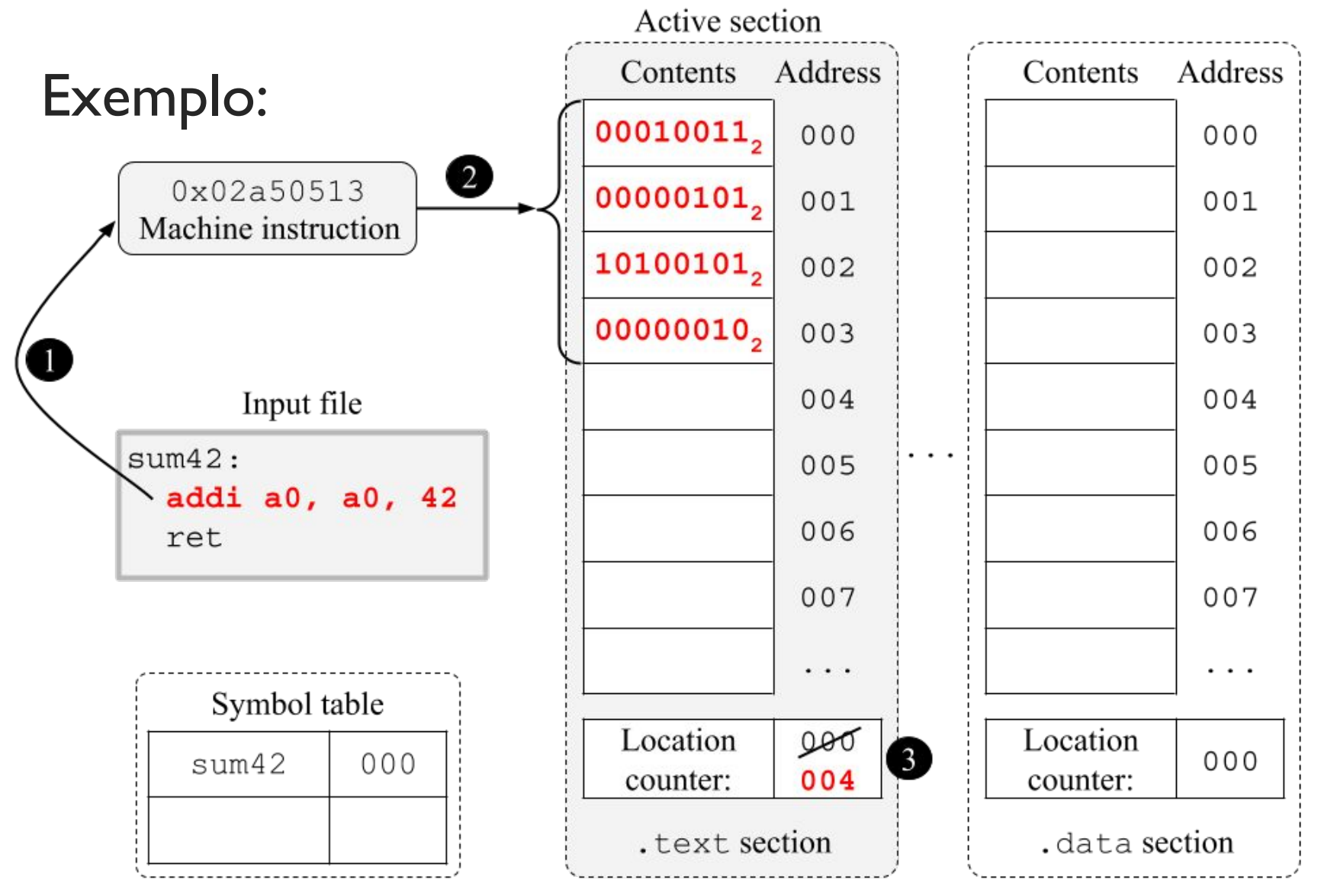

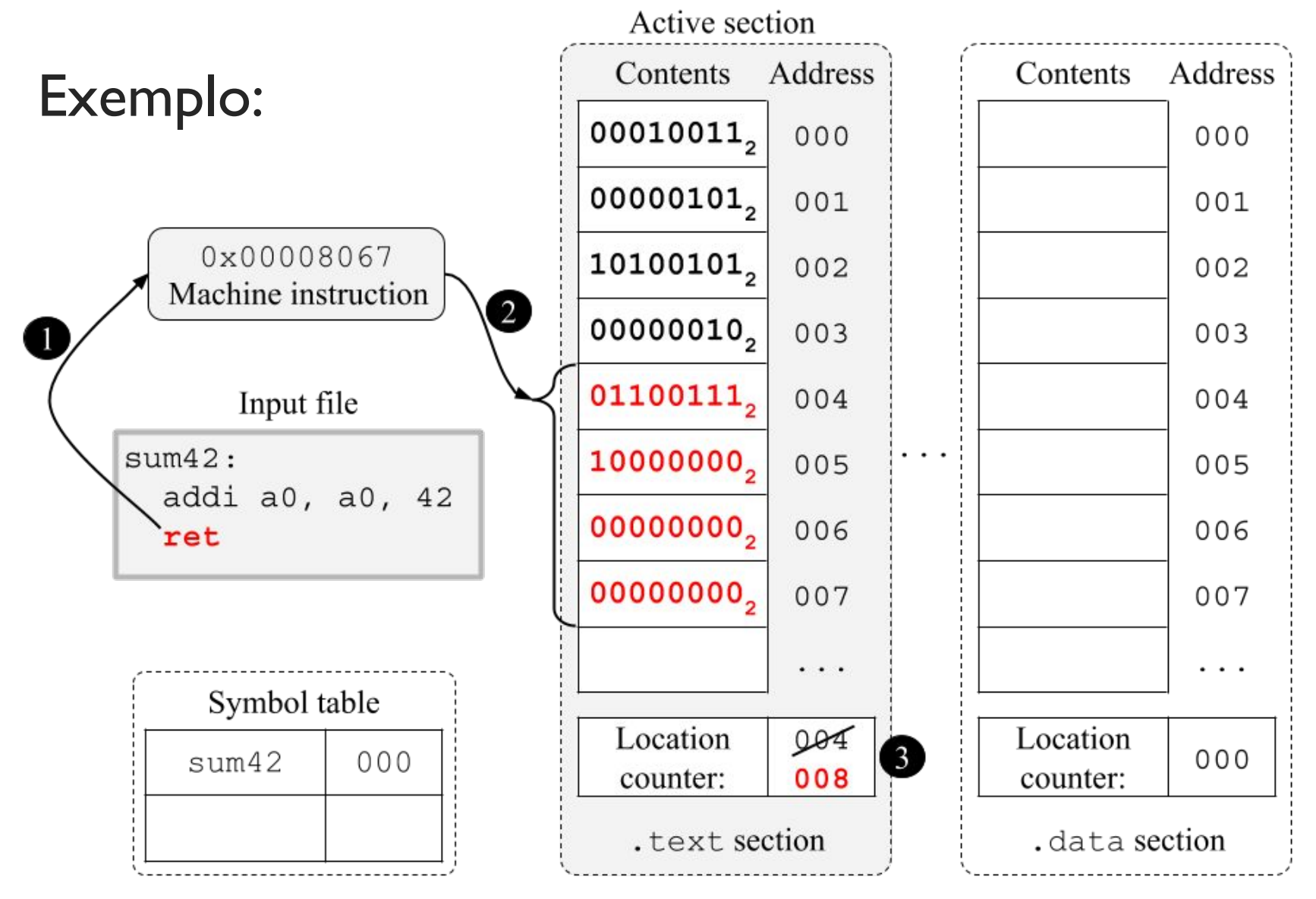

# Agenda

- Sintaxe da linguagem de montagem
- Comentários
- Instruções de montagem
- Valores imediatos e símbolos
- Rótulos
- Contador de localização
- **● Diretivas de montagem**

Diretivas de montagem são comandos para controlar o processo de montagem.

- Estes comandos são interpretados pelo montador durante o processo de montagem!
- Exemplo:
- A diretiva ".  $byte 45"$  instrui o montador a colocar um byte com valor 45 no programa.

**46**

#### **Inserção de valores**

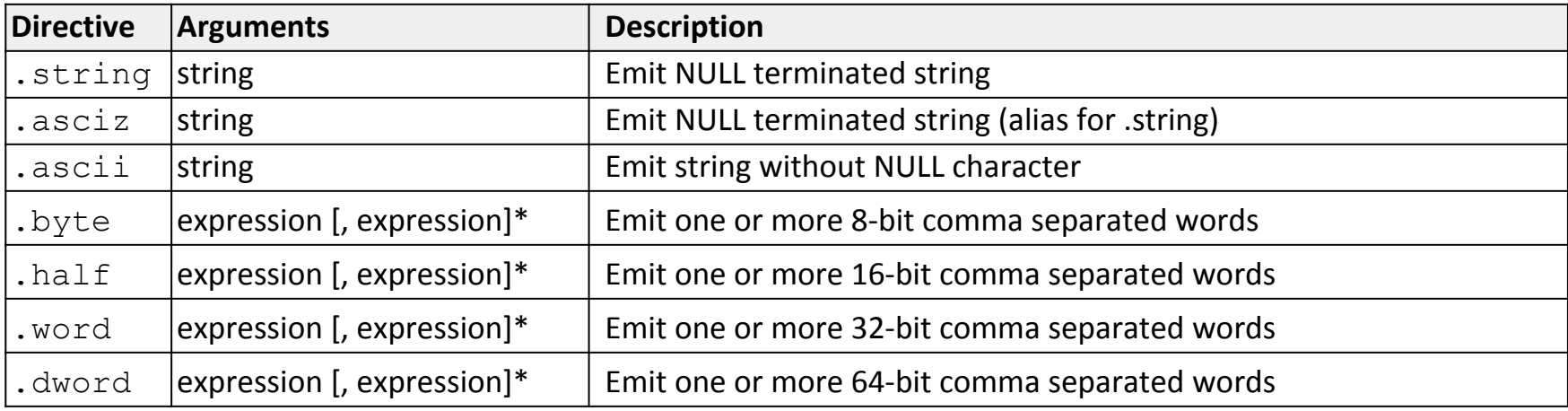

**47**

#### **Inserção de valores**

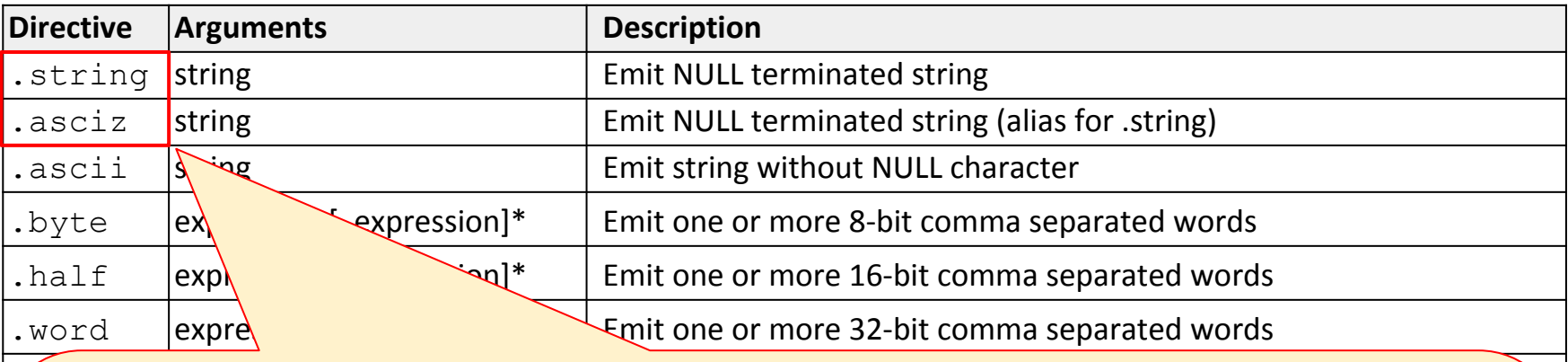

Diretivas: . string e . asciz adicionam uma string codificada em ASCII e terminada em zero no ponto atual de montagem do programa.

. dword expression  $\mathcal{C}$  expression  $\mathcal{C}$  expression  $\mathcal{C}$  and  $\mathcal{C}$  and  $\mathcal{C}$  expression  $\mathcal{C}$  expression  $\mathcal{C}$  expression  $\mathcal{C}$  expression  $\mathcal{C}$  .

#### Exemplo:

.string "oi"

Adiciona três bytes no programa, os bytes com valores III e 105, referentes à codificação ASCII das letras "o" e "i", e o byte com valor 0.

#### **Inserção de valores**

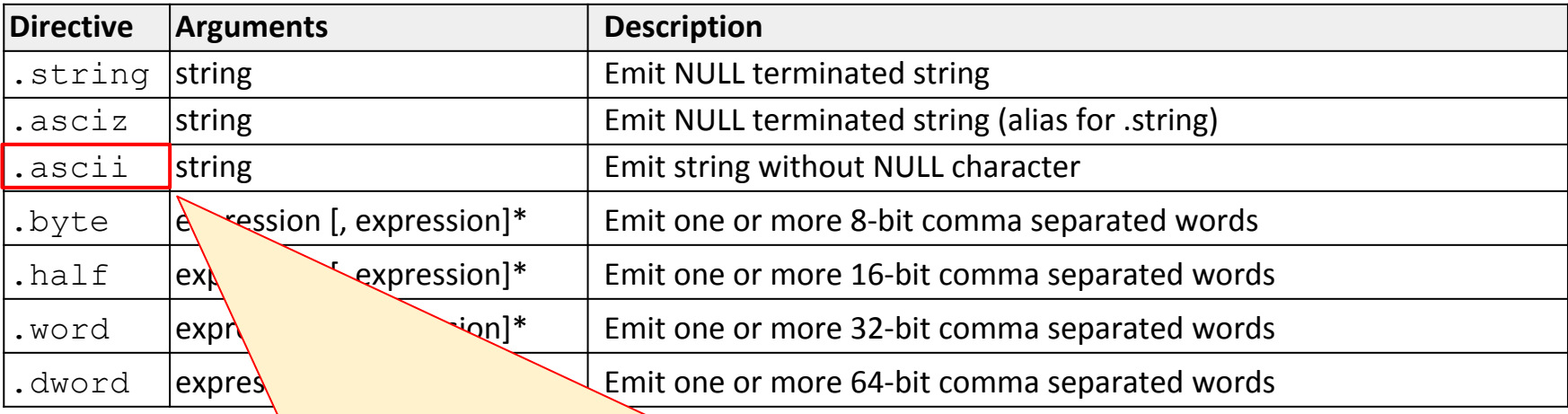

Diretiva: . ascii adiciona uma string codificada em ASCII no ponto atual de montagem do programa, mas não adiciona o byte zero no final.

#### Exemplo:

.ascii "oi"

Adiciona dois bytes no programa, os bytes com valores III e 105, referentes à codificação ASCII das letras "o" e "i".

#### **Inserção de valores**

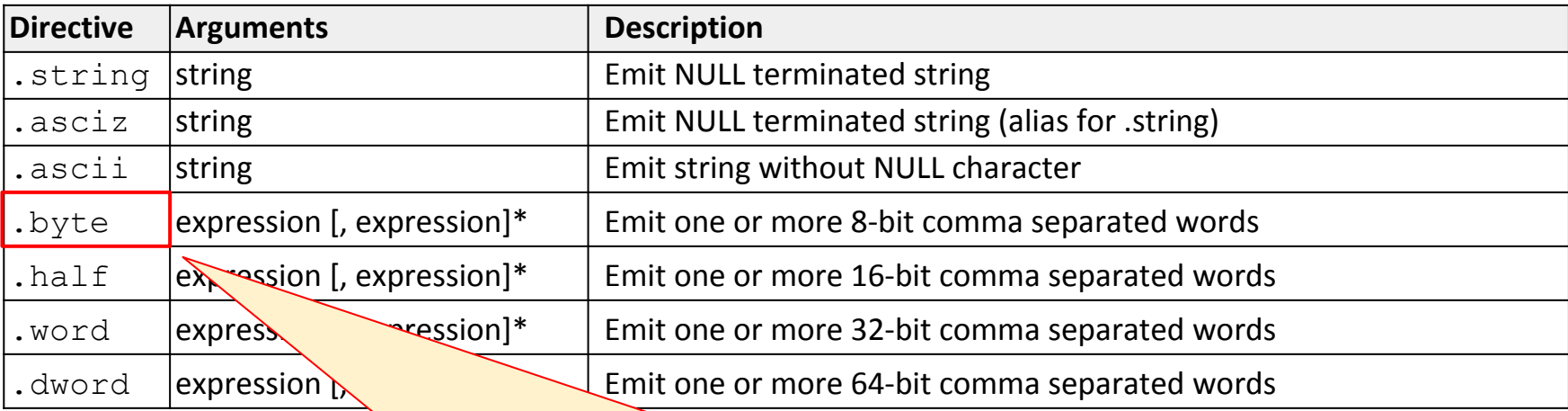

Diretiva: . byte adiciona um (ou mais) byte(s) no ponto atual de montagem do programa.

Exemplo:

.byte 10, 20, 30

Adiciona três bytes no programa, com os valores 10, 20 e 30.

#### **Inserção de valores**

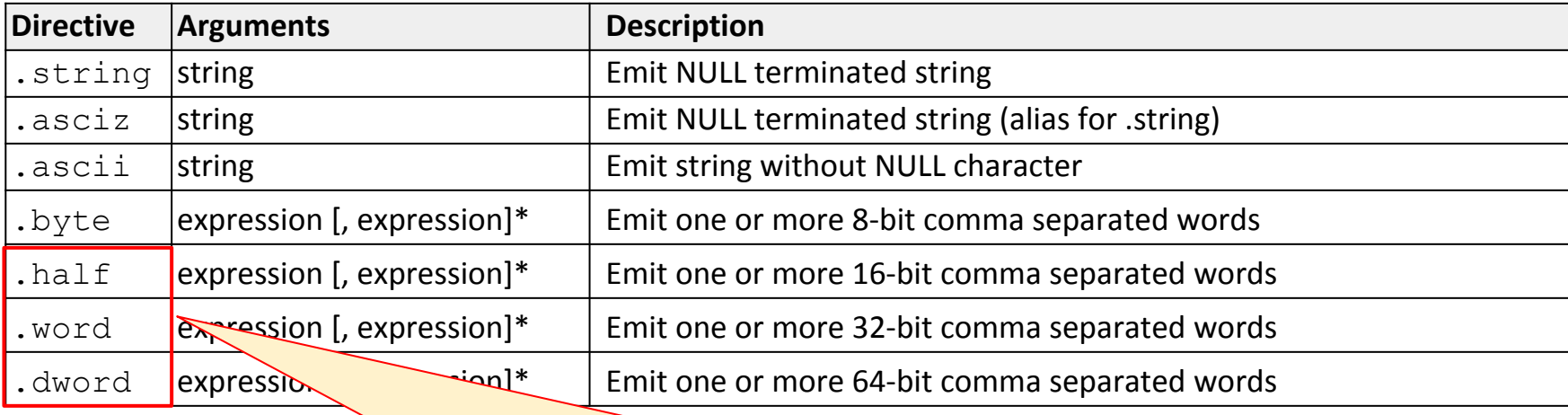

Diretiva .half, .word e .dword adicionam um (ou mais) valores de 16, 32 e 64 bits, respectivamente, no ponto atual de montagem do programa.

Exemplo:

.word 20, 30

Adiciona dois valores de 32 bits (4 bytes) no programa.

#### **Inserção de valores**

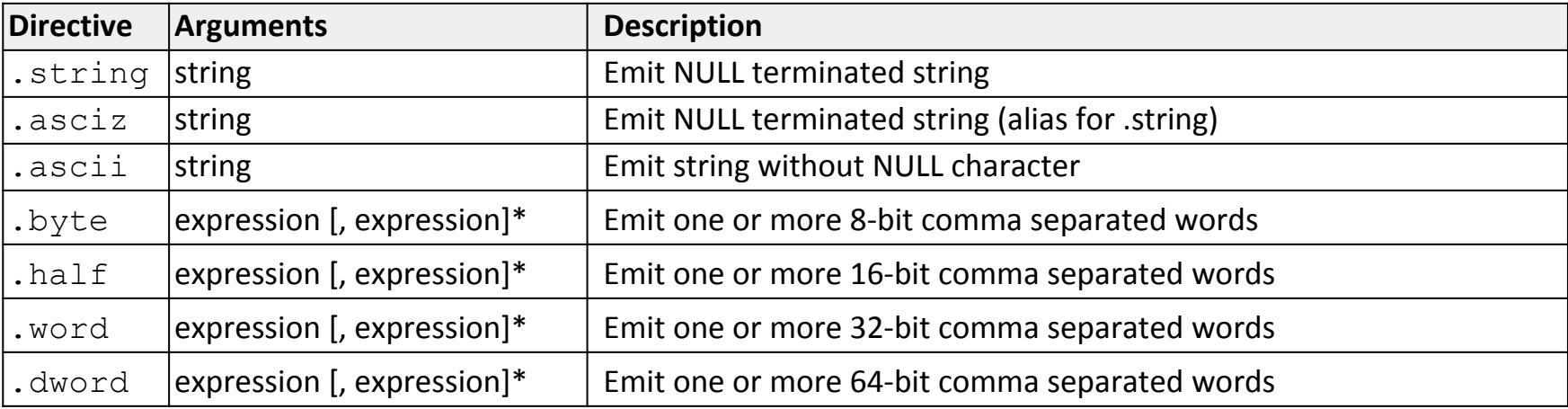

• Quando combinadas com rótulos, podem ser usadas para declarar e inicializar variáveis globais.

#### Exemplo

x: .word 12 # Variável x iniciada com valor 12 (4 bytes) y: .byte 12 # Variável y iniciada com valor 12 (1 byte) msg: .string "MC404" # Variável msg com string "MC404"

#### **Diretiva .section**

Programas executáveis são organizados em seções.

- Seção ". text": dedicada ao armazenamento do código do programa (as instruções)
- Seção ".data": dedicada ao armazenamento das variáveis globais inicializadas
- Seção ".bss": dedicada ao armazenamento das variáveis globais não inicializadas
- Seção ". rodata": dedicada ao armazenamento de constantes (ready-only).

**53**

#### **Diretiva .section**

A diretiva. section serve para informar ao montador qual seção deve receber os próximos elementos a serem montados.

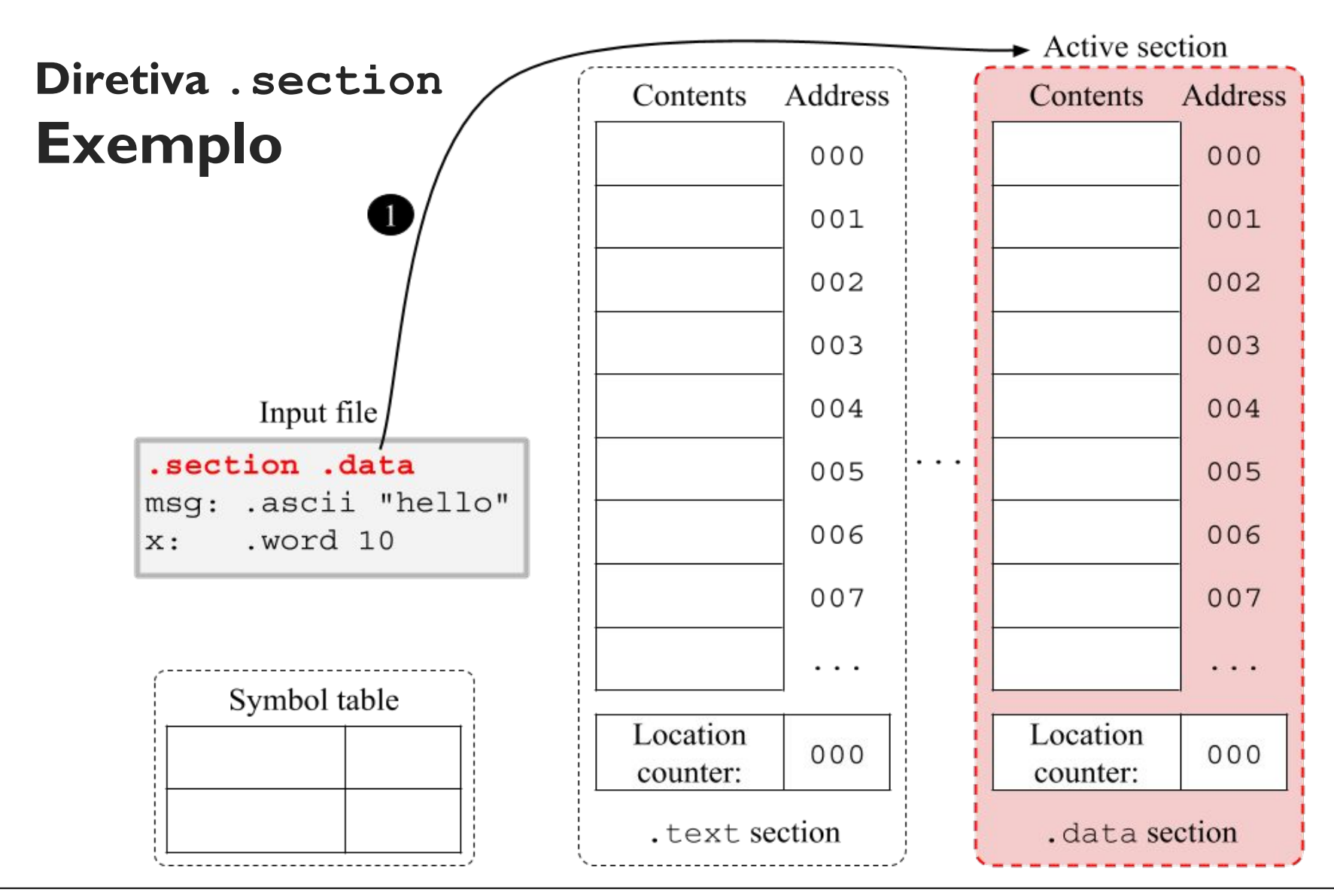

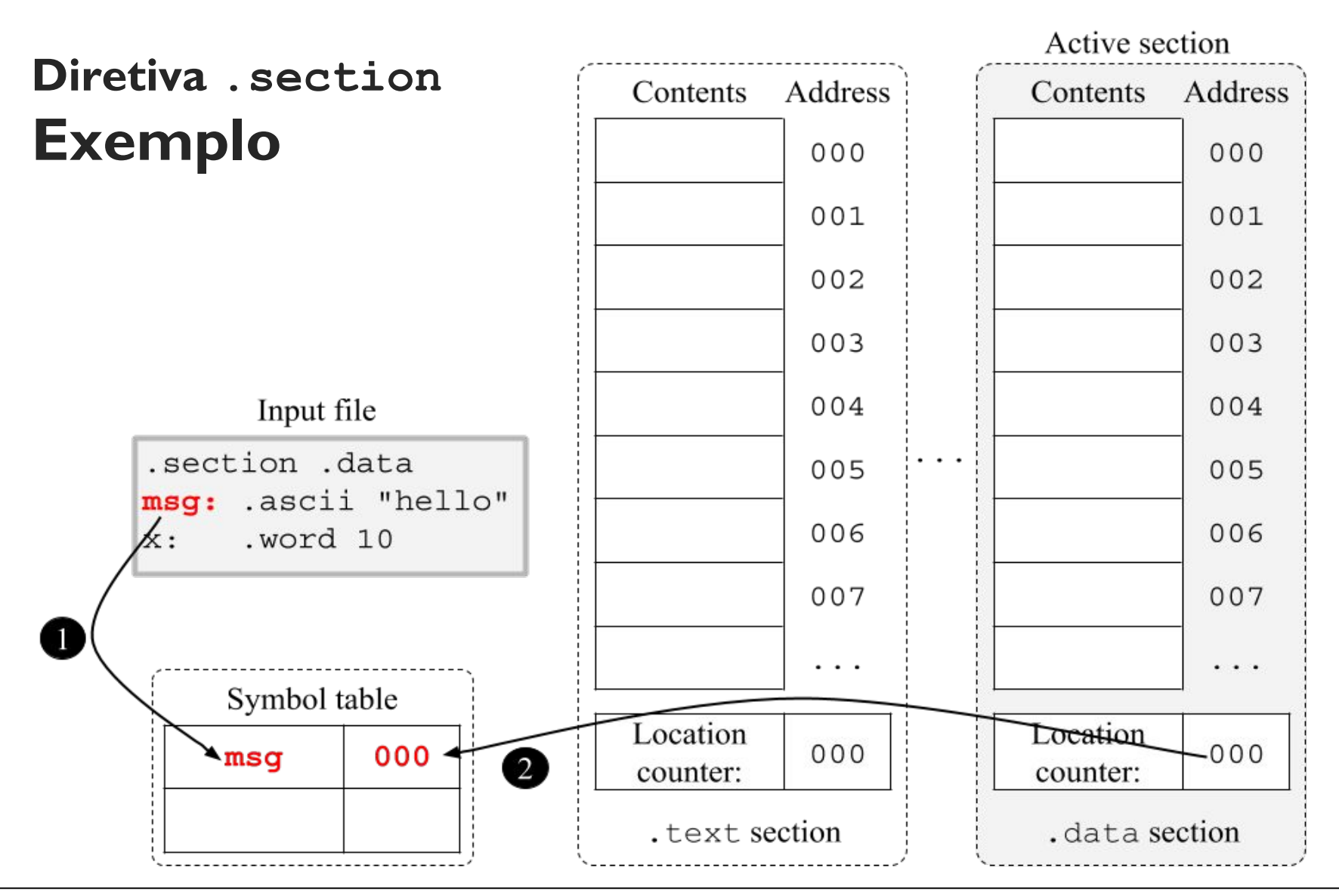

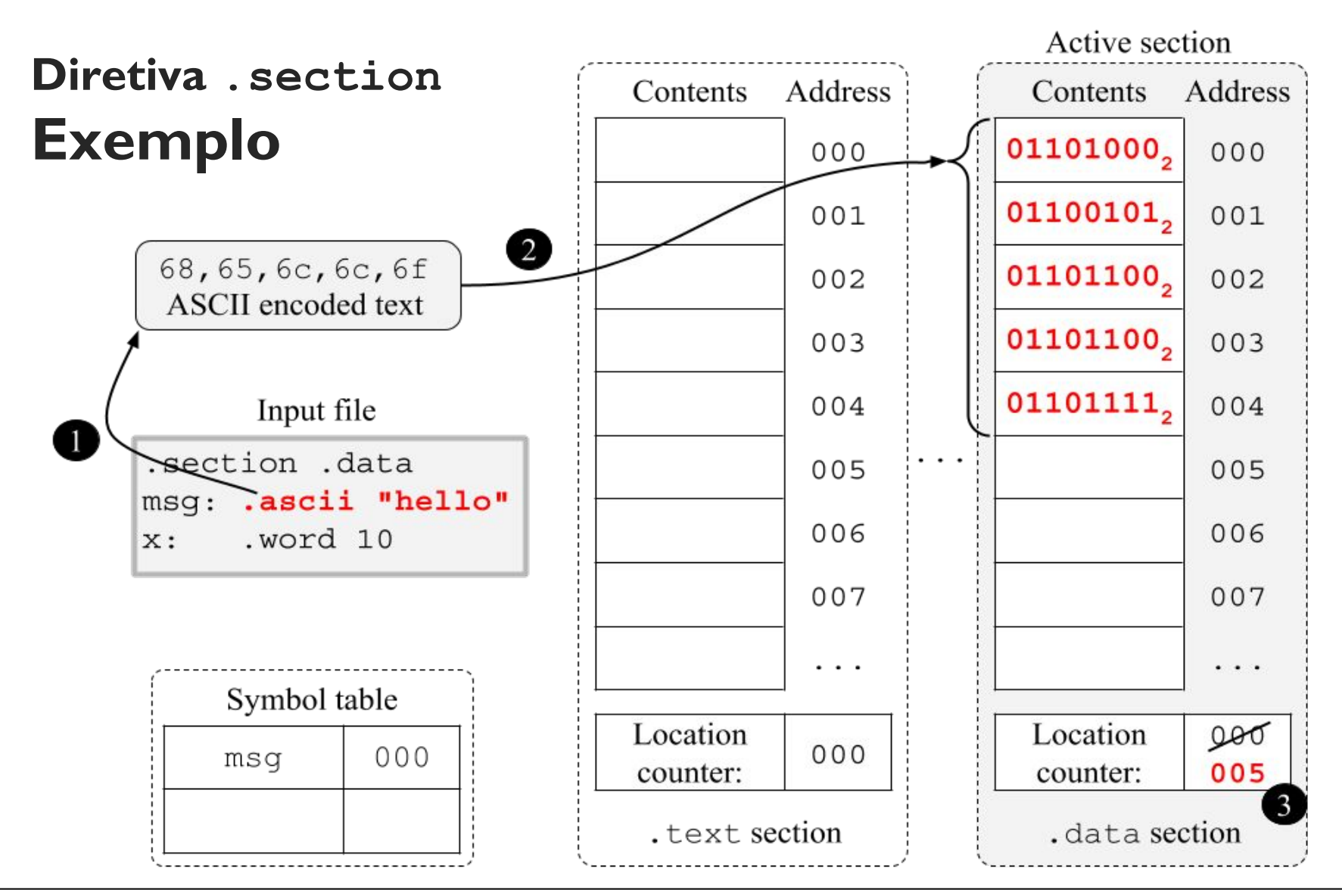

#### **Diretiva .section** Exemplo:

```
.section .data # Muda para a seção .data
x: .word 10 # variável global inicializada com o valor 10 (4 bytes)
y: .word 10 # variável global inicializada com o valor 10 (4 bytes)
.section .text # Muda para a seção .text (código)
add_x_y: 
     lw a0, x
    lw a1, y
   add a0, a0, a1 sw a0, z, a1
     ret
.section .rodata # Muda para a seção read only data
msg: .asciz "Assembly rocks!" # constante 
.section .bss # Muda para a seção .bss (dados não inicializados)
z: .skip 4 # variável global não inicializada (4 bytes)
```
No montador da GNU:

- A diretiva. data é um apelido para a diretiva .section .data
- $\bullet$  A diretiva.  $text$   $text$   $\bullet$   $\bullet$  um apelido para a diretiva .section .text
- A diretiva . bss é um apelido para a diretiva .section .bss

#### Usando as diretivas .data e .text Exemplo:

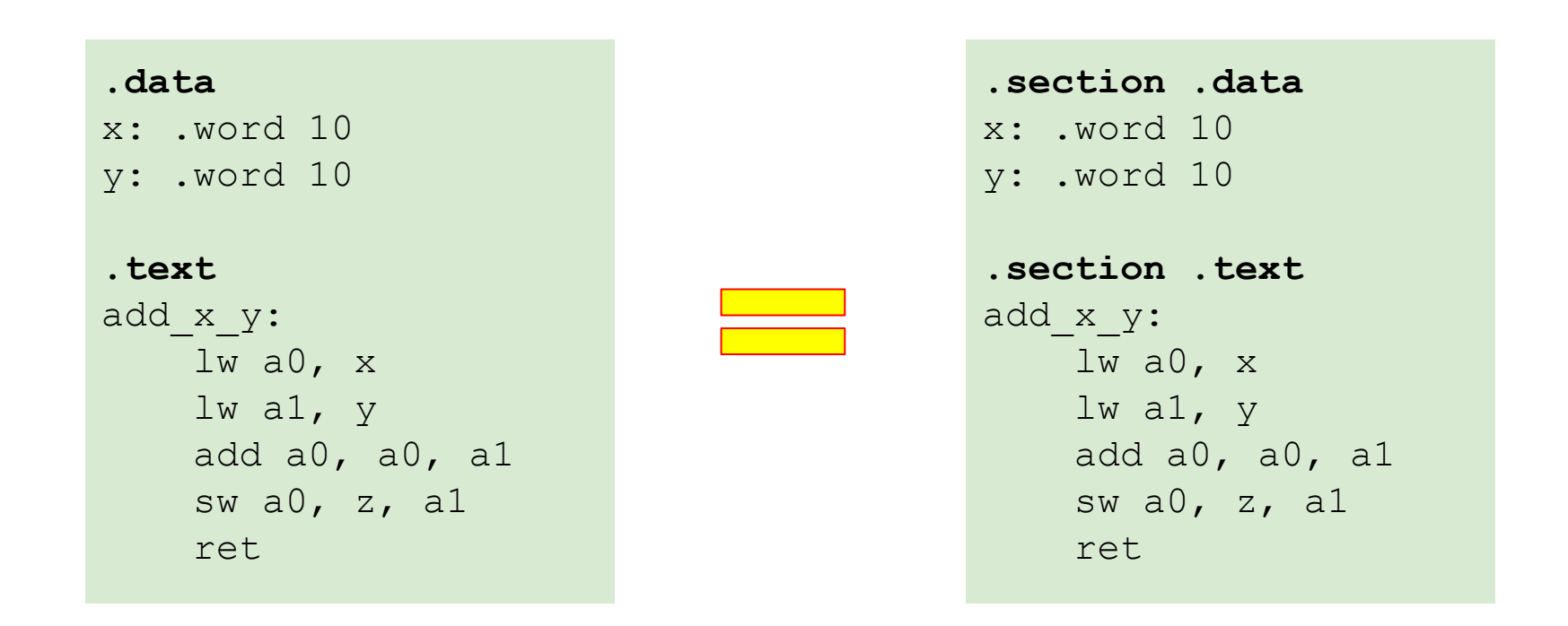

#### **Diretivas .set e .equ**

As diretivas. set e.equ adicionam símbolos e seus respectivos valores à tabela de símbolos.

- Podem ser usadas para "nomear" constantes.
- Exemplo:

```
.set max_value, 42
 truncates_value_to_max: 
    li t1, max_value 
   ble a0, t1, ok
   mv a0, t1
ok:
    ret
```
**61**

#### **Diretivas .set e .equ**

```
.set max_value, 42
truncates value to max:
   li t1, max_value 
  ble a0, t1, ok
  mv a0, t1
ok:
   ret
```

```
$ riscv64-unknown-elf-objdump -t max-value.o
SYMBOL TABLE:
0000002a l *ABS* 00000000 max_value
00000000 l .text 00000000 truncates_value_to_max
0000000c l .text 00000000 ok
...
```
#### **Diretiva .globl**

Os símbolos do programa são classificados como **globais** ou **locais**.

- Locais: apenas visíveis dentro do mesmo arquivo.
- Globais: visíveis externamente => Usados pelo ligador para resolver referências não definidas. Por padrão os símbolos são locais.
- A diretiva  $"$ .  $q$ lobl nome" transforma o **.globl func** símbolo nome em global. Func.s **func.sfunc:**

 **addi a0, a0, 42**

 **ret**

#### **Diretiva .align**

Algumas arquiteturas de computador exigem que as instruções (ou dados) maiores do que um byte sejam armazenados na memória em endereços múltiplos do tamanho da instrução (ou do dado).

- RV32I
	- Instruções: **Precisam** ser armazenadas em endereços múltiplos de 4
	- Dados: O manual recomenda armazenar dados do tipo halfword (2 bytes), word (4 bytes), e double word (8 bytes), em endereços múltiplos de 2, 4 e 8, respectivamente.

#### **Diretiva .align**

Instruções não alinhadas são instruções que não estão armazenadas em endereços múltiplos de 4 bytes.

• A CPU não executa corretamente instruções não alinhadas

### **Diretiva .align**

Instruções não alinhadas são instruções que não estão armazenadas em endereços múltiplos de 4 bytes.

• A CPU não executa corretamente instruções não alinhadas "j next"no

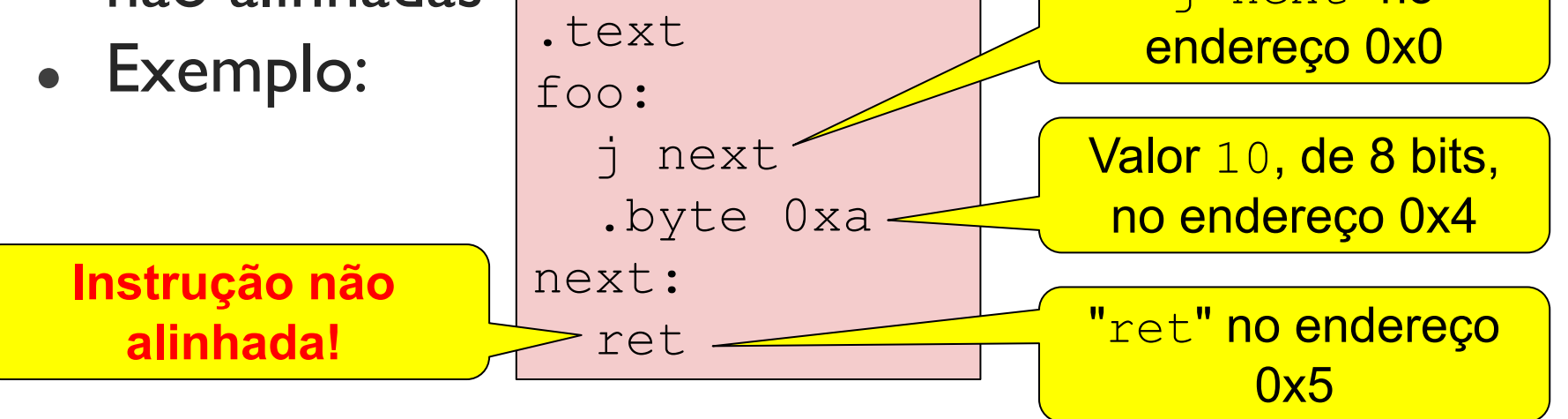

#### **Diretiva .align**

### O **montador não verifica se instruções estão alinhadas ou não**

• O programa abaixo é montado sem mensagens de erro ou warning.

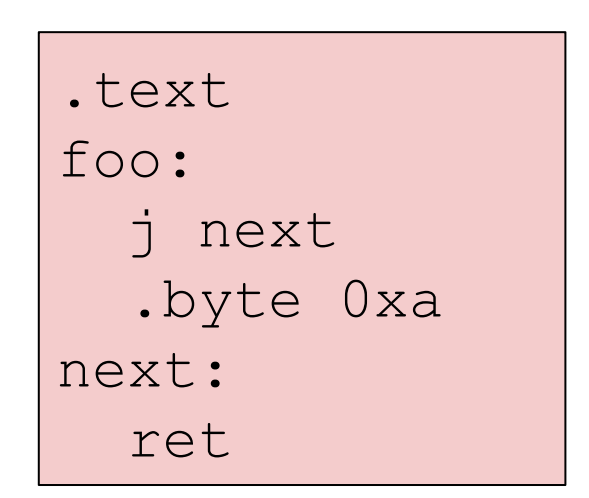

#### **Diretiva .align**

### O **montador não verifica se instruções estão alinhadas ou não**

• O programa abaixo é  $\sqrt{m}$  atado sem mensagens de erro ou warning.

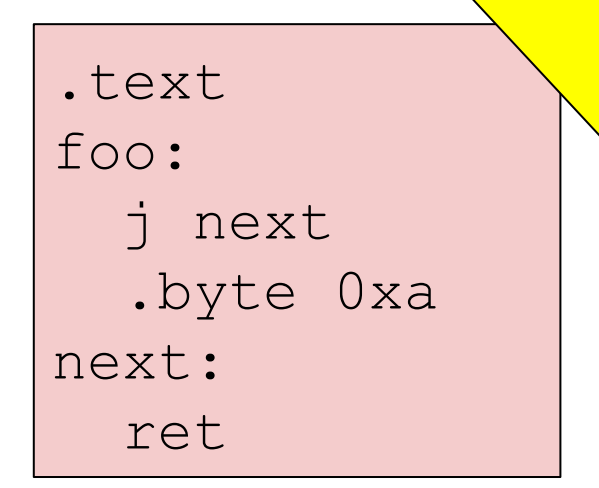

Responsabilidade do **programador** (**ou compilador**) se certificar que instruções e dados estão alinhados!

#### **Diretiva .align**

Forma **incorreta** de se alinhar instruções.

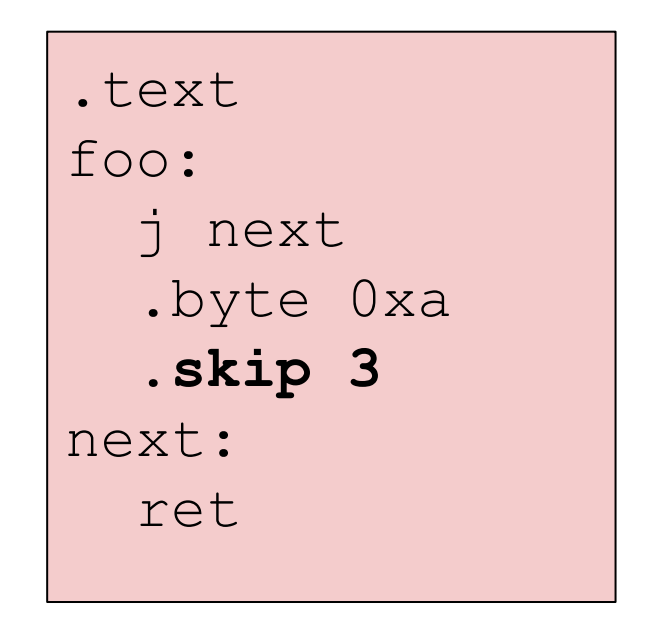

#### **Diretiva .align**

Forma correta de se alinhar instruções: .align 2

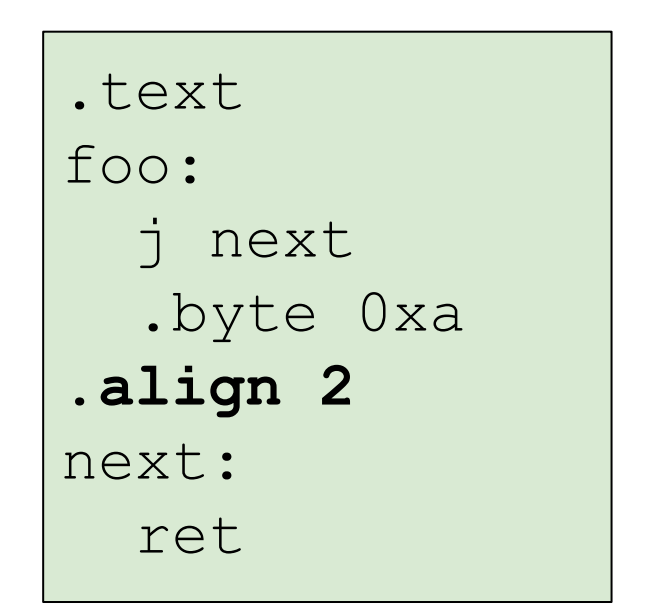

**70**

### **Diretiva .align**

Forma correta de se alinhar instruções: .align 2

- A diretiva .align N verifica se o valor no contador de localização é múltiplo de a  $2^N$  e:
	- Se não for, avança o contador de localização até que seu valor seja múltiplo de 2<sup>N</sup>.
	- Se já for, não faz nada.

**71**

### **Diretiva .align**

O compilador geralmente insere a diretiva. align 2 antes de cada função do programa para garantir que as instruções do programa estarão alinhadas a endereços múltiplos de 4.

• Exemplo:

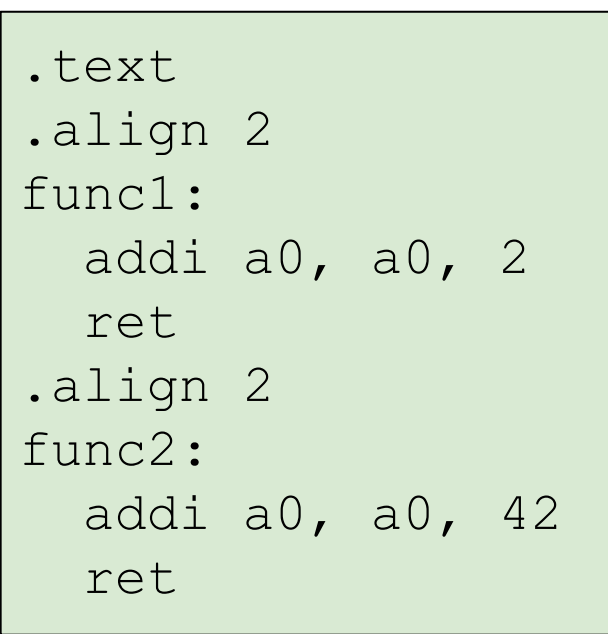
#### **Diretiva .align** - Alinhamento de dados

#### Exemplo 1:

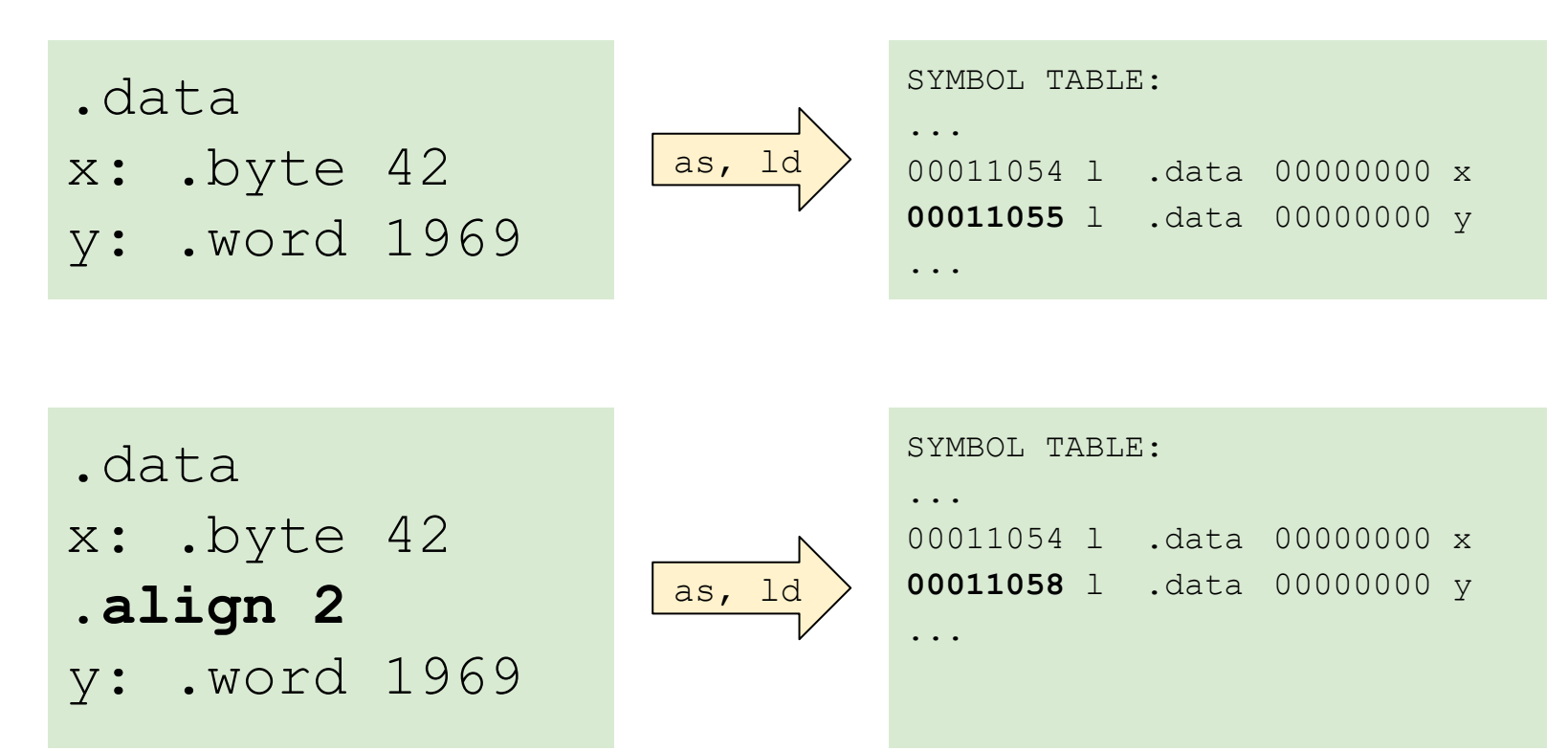

**Diretiva .align** - Alinhamento de dados

Exemplo 2:

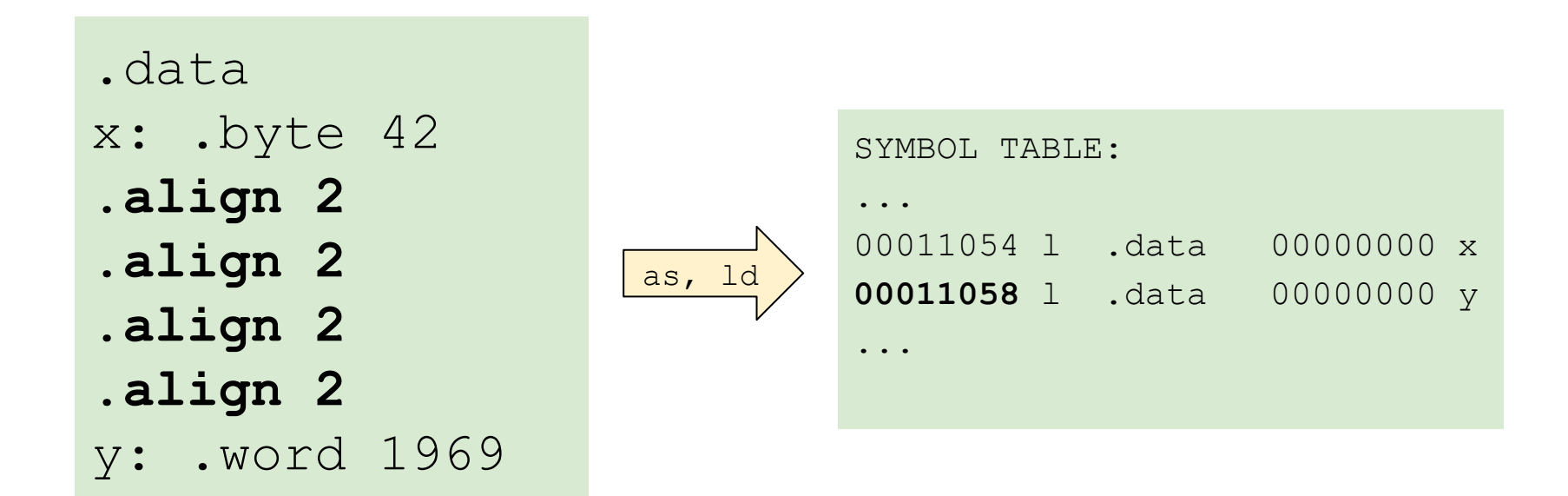

**74**

#### **Alocação de espaço na seção .bss**

Variáveis globais não inicializadas devem ser adicionadas à seção **.bss**.

- Durante a carga do programa, o SO aloca espaço na memória, mas não inicializa esta parte da memória
	- OBS: Alguns SOs inicializam esta parte com zero, mas o programador não deve supor que o conteúdo será iniciado.
- O montador não permite adicionar valores (dados ou instruções) nesta seção.

#### **Alocação de espaço na seção .bss**

O montador não permite adicionar valores (dados ou instruções) nesta seção.

• Exemplo:

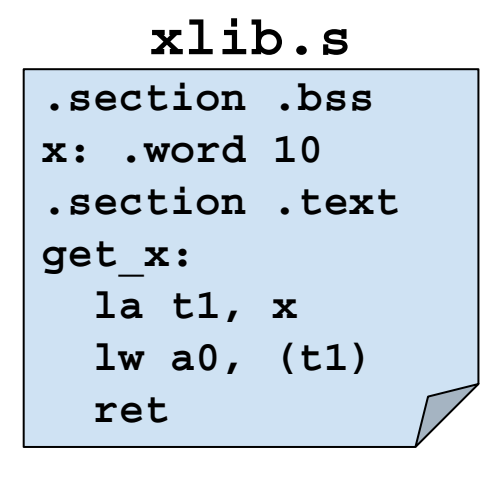

**\$ riscv64-unknown-elf-as -march=rv32im xlib.s -o xlib.o xlib.s: Assembler messages: xlib.s:2: Error: attempt to store non-zero value in section `.bss'**

#### **Alocação de espaço na seção .bss**

O montador não permite adicionar valores (dados ou instruções) nesta seção.

• Exemplo:

**.section .bss x: .word 10 .section .text get\_x: la t1, x lw a0, (t1) ret xlib.s**

Precisamos reservar espaço (avançar o contador de localização) sem adicionar valores na seção!

**\$ riscv64-unknown-elf-as -march=rv32im xlib.s -o xlib.o xlib.s: Assembler messages: xlib.s:2: Error: attempt to store non-zero value in section `.bss'**

**Alocação de espaço na seção .bss**

A **diretiva .skip N** avança o contador de localização sem adicionar valores!

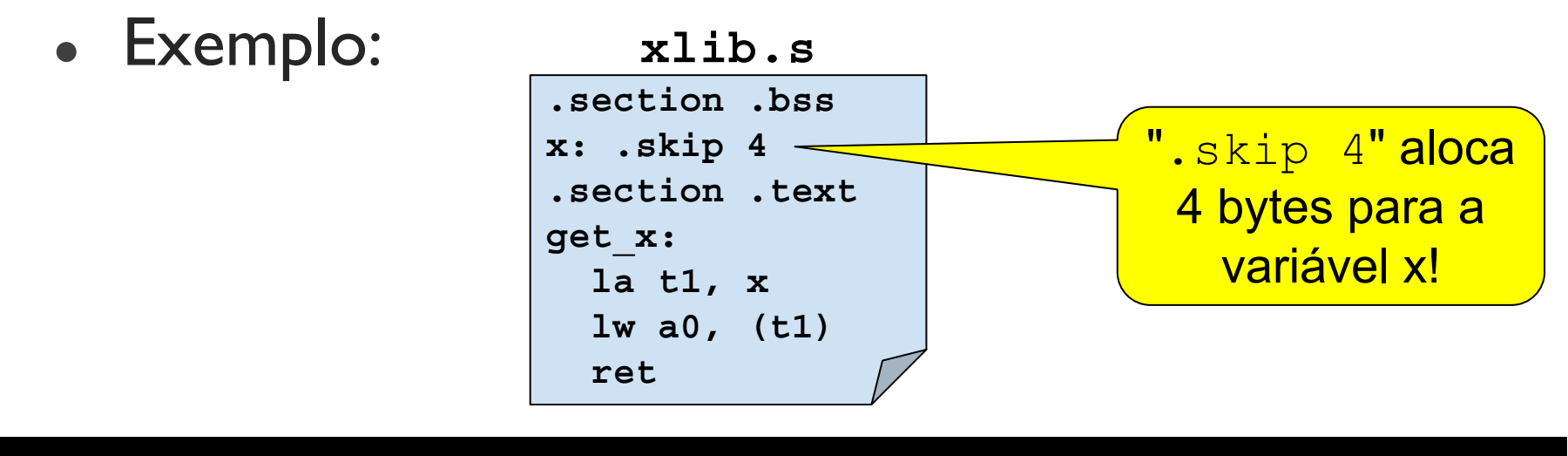

**\$ riscv64-unknown-elf-as -march=rv32im xlib.s -o xlib.o**

#### **Alocação de espaço na seção .bss**

- A diretiva.common name, size, align
- 1) Alinha o ponto atual de montagem da seção .bss em um endereço múltiplo de 2<sup>align</sup>;
- 2) Define um rótulo name na seção .bss; e
- 3) Aloca size bytes na seção .bss

Ela pode ser usada em qualquer ponto do programa e não há necessidade de mudar a seção para. bss (o montador faz isso automaticamente)

**79**

#### **Alocação de espaço na seção .bss**

#### A diretiva.common name, size, align Exemplo:

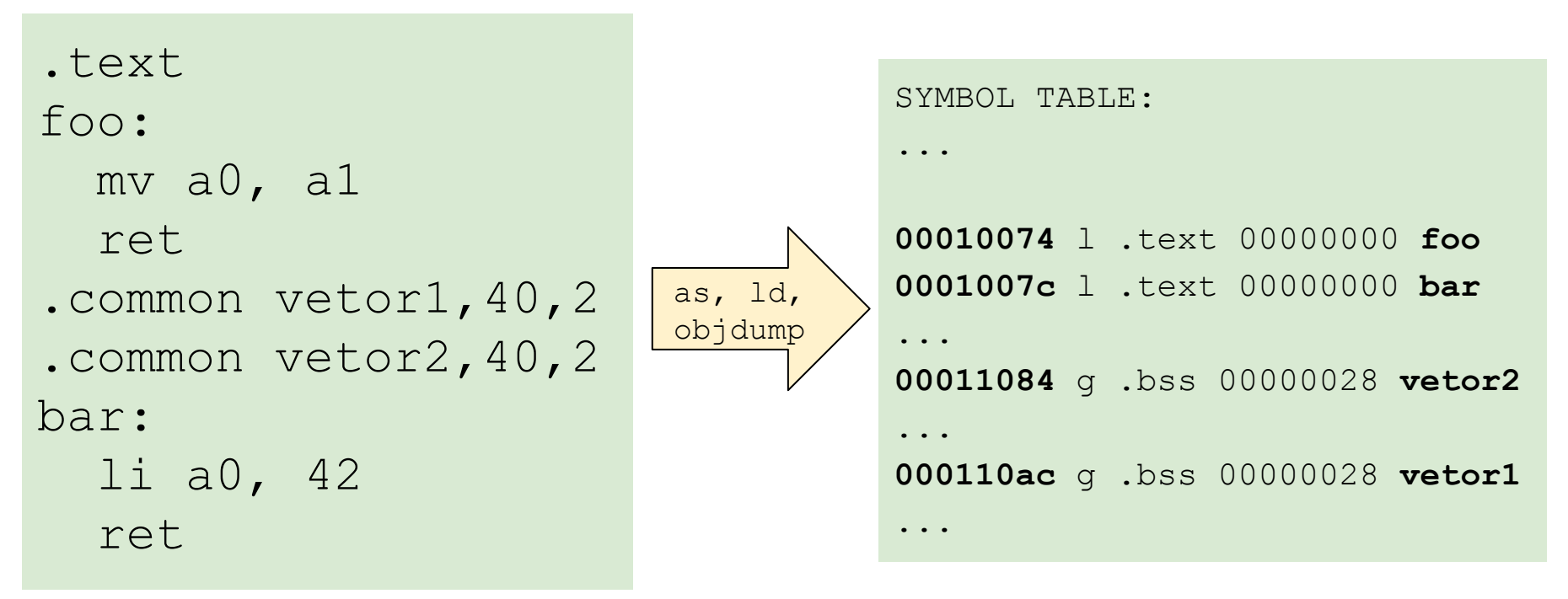